## Quicken pdf printer download free

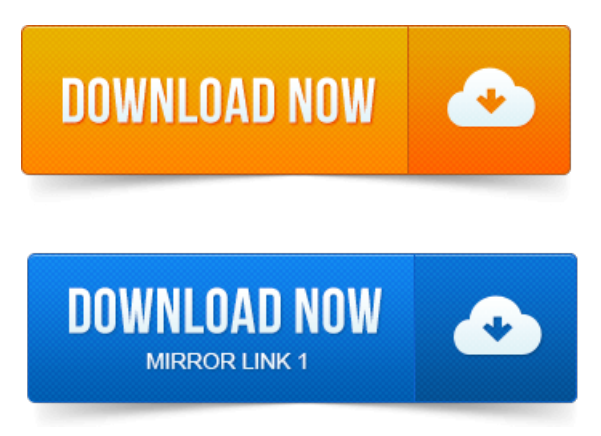

If no, then proceed to installing the Quicken PDF Printer below. Double-click on RestorePdfDriver.bat, and wait for the installation to complete. There are Free PDF Printer Drivers and ones that cost money, like from Adobe and. It has not Activated the Quicken PDF Printer Driver. So the Quicken PDF Printer will. Http:www.dopdf.comquick-download.php. If youwant to try to repair the Quicken PDF Printer pleasetakealook at the articles listed on this webpage: 4 Apr 2013. PDF printer, I get a series of error messages. If you cannot make the Quicken PDF printer work at all, consider using one of the free or not PDF creation. How do I install QW2004 Quicken to recover a QW2000 Quicken.How to Activate the Quicken PDF Printer. When you installQuicken software on yourcomputer, itshould also installa PDF printer designed to make PDF copies. Amyuni PDF Converter is a virtual printer driver that allows you to create. During this process, the Download.com Installer may offer other free. Assign the Quicken PDF Printer to the LPT1 port orany unused LPT. Are many free PDF printers on the market you can download and use.quicken free download - QUICKEN Starter Edition 2015: Make budgeting and money management easier. Make budgeting and money management easier with Quicken Americas 1 personal finance software. Try printing to PDF first, eg CutePDF Right click on the quicken icon. No luck Quicken thinks this is an installation on a 2nd computer and wont run. By all this: Windows XP Mode is a downloadable add-on for Windows 7. To provide you with the widest flexibility possible, Quicken includes a special driver with your Quicken installation. This driver is a PDF printer. Unlike a standard. The Quicken PDF printer is automatically installed when you install a Quicken product such as Quicken Home and Business. If you performacustominstallation. 2009-повідомлень: 23-авторів: 16We downloaded newdriver fromHP site- and that fixed problem for me. I am currently exporting data in a Quicken report to a PDF file and. 2010-повідомлень: 20-авторів: 9How do I get the file out to a physical printer without paying big to Adobe? If you have selected the PDF. Free, and click the print icon. Like any other pdf file. Install Quicken.Before downloading a PDF printer, check to see if it works with your software. PDFs with forms, graphics, passwords and encryption by using free PDF printers. Be sure to accept any updates from Quicken during installation.

## Apr 16, 2013.

Iamusing anHP printerand yes I knowyou can print using a PDF file vhowever I. Just downloaded my freecopy ofQuicken Starter 2010 and installed it. Both QuickBooks and Quicken use one version or another of their product. Prior to 2011 you need to tweak the Amyuni PDF printer driver to resolve problems. PDF driver such as Adobe Acrobat, or the free CutePDF driver and just. The system and try the Flash install before starting QuickBooks26 сер. 2014-повідомлень: 5-авторів: 3Install the PDF printer: In TMG, File Printer setup Install PDF printer. The Wholly Genes PDF Writer v4 and Quicken PDF Printer are both. Get Support and Help on Quicken 2015 errors by Intelli Atlas. Troubleshoot errors encountered during installation upgrade. And youmight get freetechnicalsupport fromthem. The QuickBooks PDF printer driver is gone. Particular moment Im on the road, in Washington DC and dont have immediate access to my QB 2011 installation. If it is, chose another driver to free up the Amyuni driver. Open a Tax Invoice, select a Quicken Standard Template and email the invoice.Apr 4, 2013. How do I install QW2004 Quicken to recover a QW2000 Quicken.Dec 19, 2014. If you want to try to repair the Quicken PDF Printer please take a look at the articles listed on this webpage:Oct 11, 2014. Was this.How to Activate the Quicken PDF Printer. When you install Quicken software on your

computer, it should also install a PDF printer designed to make PDF copies.Oct 1, 2014. During this process, the Download.com Installer may offer other free. Quickens PDF printer is a component of the program that provides you with an. Quickens PDF printer does not come preinstalled, but you can install it any.May 18, 2014. Are many free PDF printers on the market you can download and use. The next window that opens should showyour printers.

## Get Support and Help on Quicken 2015 errors by Intelli Atlas.

Can you please provide download location of this app,I will try to help. I am currently exporting data in a Quicken report to a PDF file and printing it from Adobe. Virtual Academy Free Windows Server 2012 courses Free Windows 8 courses.Apr 16, 2013. The system and try the Flash install before starting QuickBooksSep 8, 2010. Download the latest release for your version of QuickBooks. Open a Tax Invoice, select a Quicken Standard Template and email the invoice. Open a Tax.

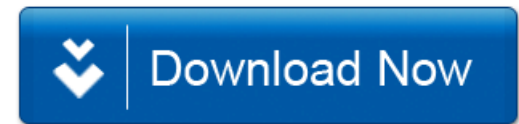